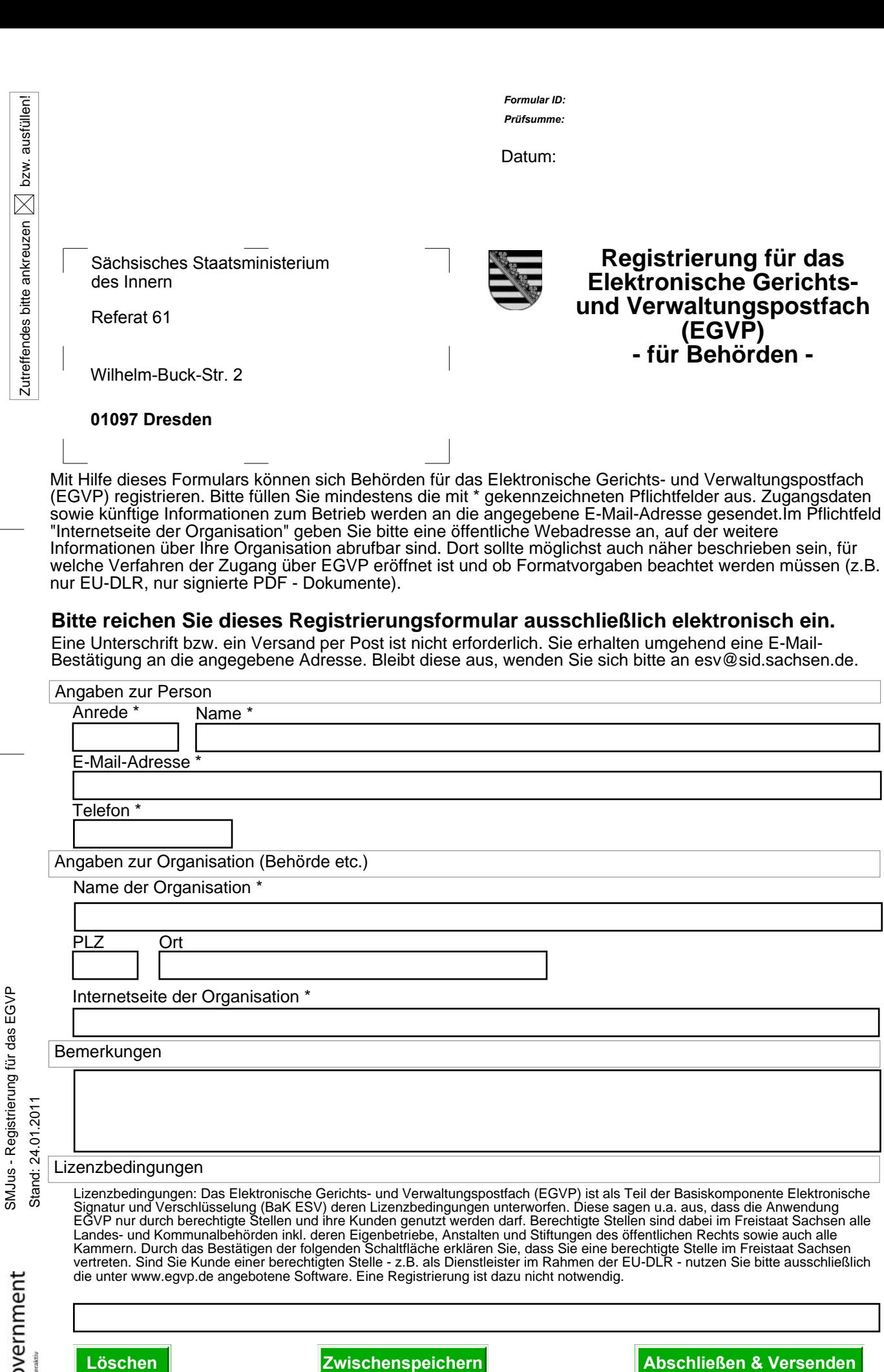

 $\blacksquare$ eGovernment

 $\overline{a}$ 

 $\overline{\phantom{0}}$ 

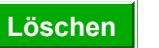